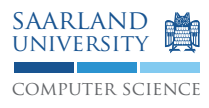

# Programmierung 2 — Übungsblatt 2

## Abgabe: Dienstag, 12. Mai 2009, 11.45 Uhr, Geb. E1 3, Briefkasten im EG Lösung mit Name, Matrikelnummer und Name des Tutors beschriften!

#### **Aufgabe 2.1: Klassen, Konstruktoren, Methoden, Kapselung**

Erstellen Sie eine Klasse Vector3D die einen dreidimensionalen Vektor repräsentiert.

- Für die Typen der Felder verwenden Sie double, dessen Werte Gleitkommazahlen sind.
- Erstellen Sie zwei Konstruktoren:
	- 1. public Vector3D() setzt alle Komponenten auf 0.0.
	- 2. public Vector3D(double x, double y, double z) kopiert die Werte der formalen Parameter in die entsprechenden Komponenten
- Kapseln Sie die Felder und implementieren Sie Getter für jede Komponente.
- Implementieren Sie eine Methode

public void scale(double factor) { ... }

die den Vektor skaliert, d.h. alle Komponenten mit factor multipliziert.

• Implementieren Sie eine Methode

public double dot(Vector v) { ... }

die das Skalarprodukt

 $x \times x_v + y \times y_v + z \times z_v$ 

des Vektors mit dem Vektor v berechnet und zurückgibt.

• Implementieren Sie eine Methode

public String toString() { ... }

die aus dem Vektor eine Zeichenkette erzeugt. Diese soll den Vektor wie folgt darstellen:

[ x-Koordinate, y-Koordinate, z-Koordinate ]

Hinweis: toString() gibt nur einen String zurück, gibt aber selbst keinen Text aus.

• Erstellen Sie eine Klasse VectorTest mit der Methode

public static void main(String[] args) { ... }

Implementieren Sie den Rumpf der Methode wie folgt:

- Legen Sie zwei Objekte der Klasse Vektor an.
- Geben Sie die beiden Vektoren auf dem Bildschirm aus.
- Berechnen Sie das Skalarprodukt der beiden Vektoren und speichern Sie es in einer lokalen Variable.
- Geben Sie diese auf dem Bildschirm aus.

#### **Aufgabe 2.2: Objekte und Referenzen**

Was gibt folgendes Programm aus? Zeichnen Sie den Objektgraphen.

```
class A {
 public String a;
 public B b;
 public static String c;
}
class B {
 public A a;
 public String b;
}
public class Main {
 public static void main(String[] args) {
    A a = new A();
    System.out.println(a.a);
    a.a = "Hallo";A.c = a.a;System.out.println(a.b);
    B b = new B();
    b.a = a;
    System.out.println(b.a.b);
    b.a.b = b;System.out.println(b.a.a);
    b.b = a.a;System.out.println(b.b);
    a.a = "Tschuess";System.out.println(b.b);
    System.out.println(a.c);
    b.a = new A();
    A.c = b.a.a;System.out.println(a.b.a.b);
    System.out.println(a.c);
   b.b = a.a;System.out.println(b.b);
  }
}
```
Hinweis: Nur übersetzen und ausführen ist möglich, aber nicht sinnvoll.

### **Aufgabe 2.3: Ausdrücke und Typanpassung**

- 1.  $+x$ ; erhöht den Wert einer Variablen um eins. Der Versuch dies ausführlicher mit  $x = x + 1$ ; für eine Variable des Typs short zu umschreiben wird vom Java-Übersetzer mit der Fehlermeldung "possible loss of precision" quittiert. Warum? Wie kann dies behoben werden?
- 2. Gegeben sind drei Variablen short a, b, c;. Der Übersetzer meldet bei dem Ausdruck  $a = b$  | c; ebenfalls einen "possible loss of precision". Kann dies je auftreten? Begründen Sie Ihre Antwort kurz.

#### **Aufgabe 2.4: Anweisungen**

- 1. In der Vorlesung wurde while (b) S mithilfe von if beschrieben. Setzen Sie nun umgekehrt if (b) S1 else S2 mittels while um.
	- Hinweis: Die Bedingung b darf nicht mehrfach ausgewertet werden, denn sie könnte Seiteneffekte enthalten.
- 2. Die Anweisung break; beendet umgehend die Ausführung der sie umgebenden Schleife und setzt die Ausführung nach der Schleife fort. Vereinfachen Sie damit die Lösung der vorigen Teilaufgabe.